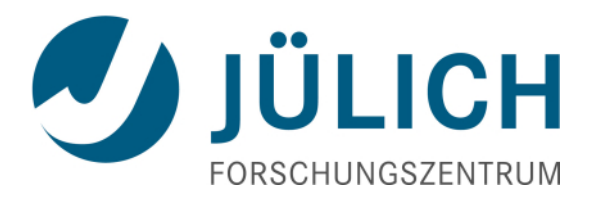

# **Batch System and I/O Monitoring with LLview**

### Wolfgang Frings

#### Jülich Supercomputing Centre

SpectrumScale User Group Meeting November 2015

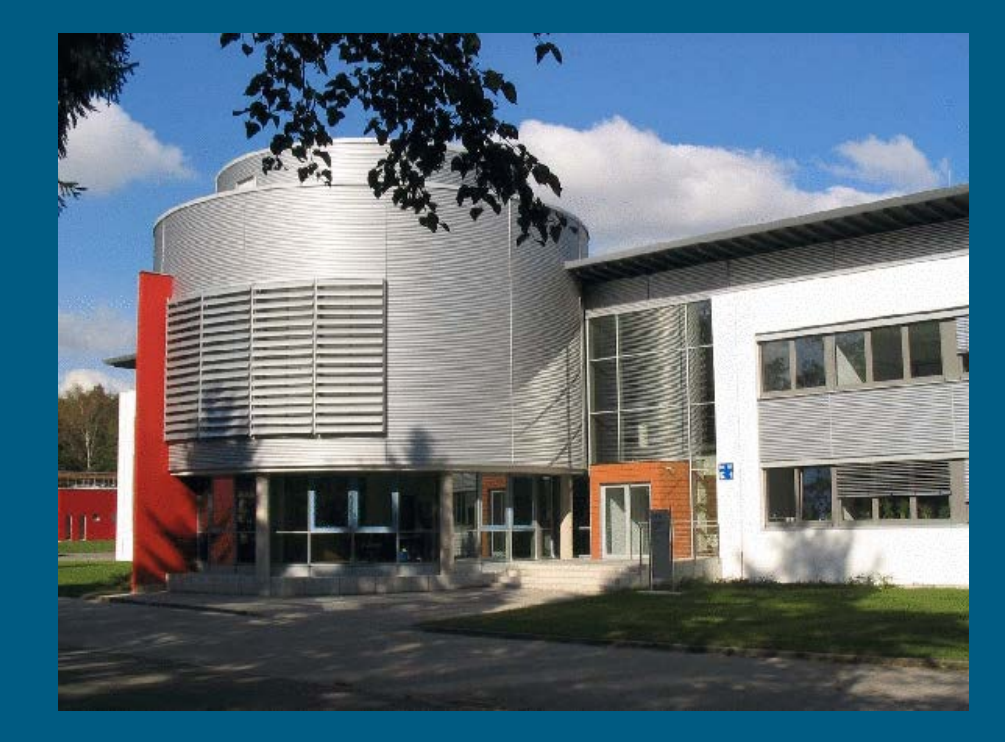

## **Batch System Monitoring: LLview**

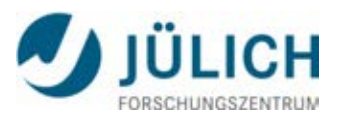

#### Ever since **LLview** shows

- where jobs are running
- system usage at a glance
- Network topology of jobs
- Job scheduling prediction
- …

Missing yet valuable information

- **I/O activity per job**
- Actual cpu usage (load) per job
- Memory usage per job
- History of all these

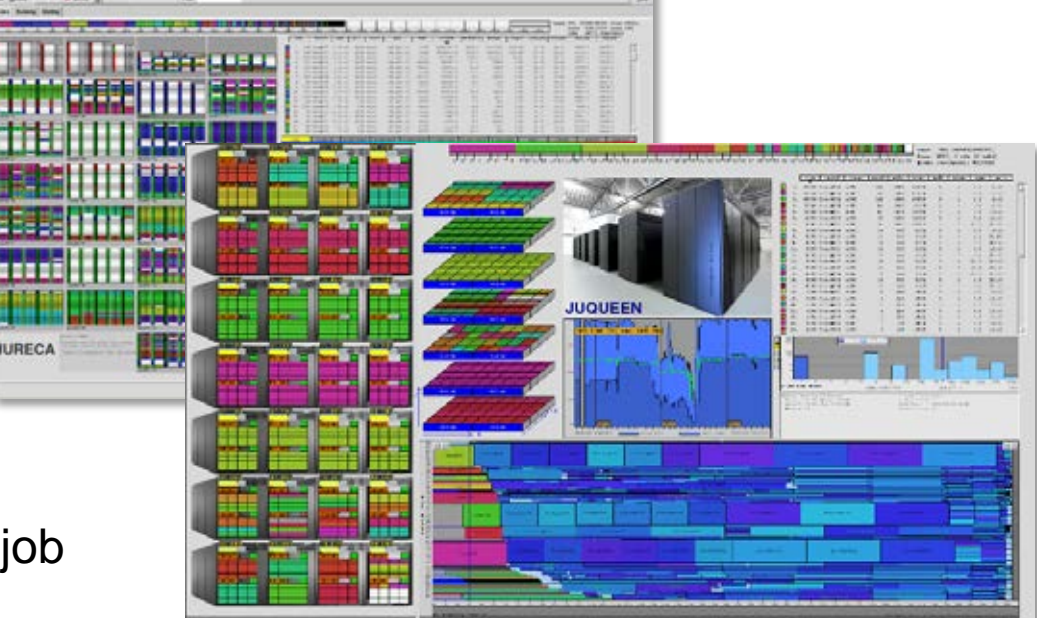

- $\rightarrow$  This can be implemented based on
	- **GPFS mmpmon**
	- Batch system/Scheduler information (e.g. Slurm)

*LLview download:* 

*<http://www.fz-juelich.de/jsc/llview> (OpenSource)*

### **LLview Architecture**

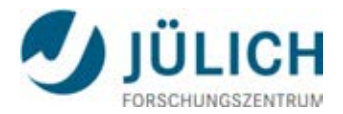

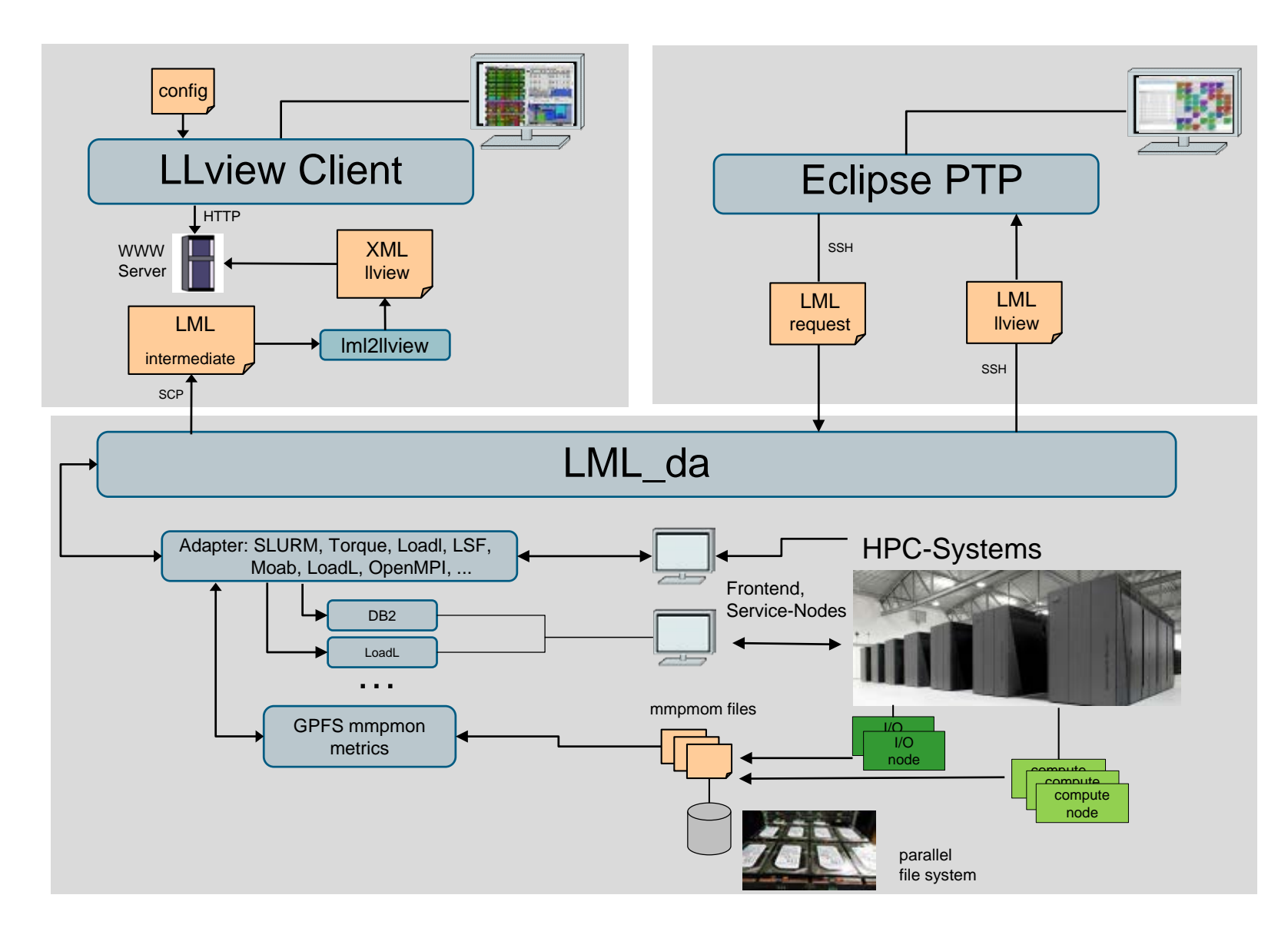

### **I/O Monitoring: LLview & GPFS mmpmon**

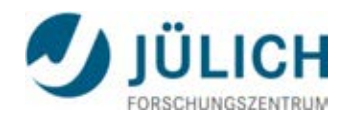

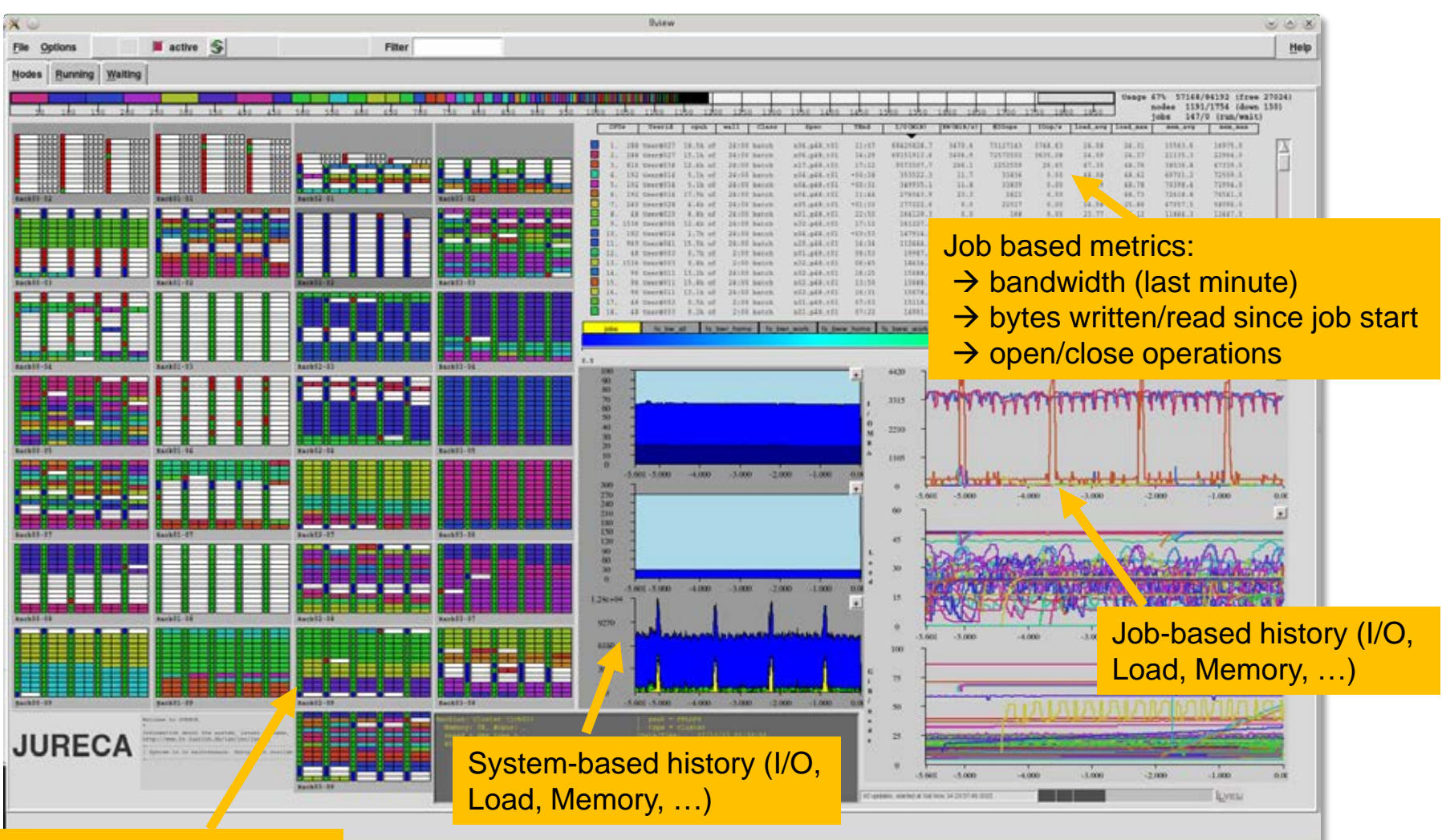

Node-based mapping of

I/O load (color-coded) and the state of the state of the state of the state of the state of the state of the state of the state of the state of the state of the state of the state of the state of the state of the state of Centre @ SC15 (Booth #233)